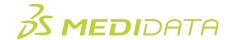

## Medidata Rave EDC: Getting Started eLearning Course Outline

**Course Description:** This course is intended for users who are new to Rave EDC, as well as Read Only users. It provides an overview of how to access, navigate and carry out certain tasks in Rave EDC such as:

- Access & Navigation
- Working with Forms
- Viewing Rave Standard Reports

Approximate Duration<sup>1</sup>: 30 minutes

| Module                    | Торіс                                |
|---------------------------|--------------------------------------|
|                           | Welcome                              |
| Introduction              | Objectives                           |
| (3 min)                   | Rave EDC Introduction                |
|                           | Rave EDC Roles                       |
| Access & Navigation       | Accessing Rave EDC                   |
| (11 mins)                 | Navigation within Rave EDC           |
|                           | View Site List                       |
|                           | Navigation Bar and Patient List Page |
|                           | Patient Home Page                    |
|                           | Search by Site or Subject Name       |
| Working with Forms        | Types of eCRFs                       |
| (12 min)                  | Characteristics of Log Lines         |
|                           | Markings Introduction                |
|                           | Types of Markings                    |
|                           | Viewing Audit History                |
| Rave EDC Standard Reports | Access Rave EDC Standard Reports     |
| (3 min)                   | Viewing Rave EDC Standard Reports    |
| Summary                   | Comments                             |
| (1 min)                   | Summary                              |

Document Version 1.0 Page 1 of 1

<sup>&</sup>lt;sup>1</sup> Duration listed is approximated, and does not reflect activities, simulations or assessments

<sup>©</sup> Copyright 2020 Medidata Solutions, Inc. All rights reserved.